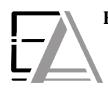

## Enrolled Agent Tax Experts LLC US Treasury Department Licensed Tax Practitioners

733 Thimble Shoals Blvd, Ste. 170, Newport News, VA 23606

## How to Download from Sharefile to your Computer

1. Click this link <u>https://eataxexperts.sharefile.com/</u> to log into your Sharefile Account. If you need help logging in, use the <u>How to Login to your ShareFile Account</u> instructions.

## 2. Click 'Archived' Folder

| <b>Folders</b>  |      |          |          |              |
|-----------------|------|----------|----------|--------------|
| Name 🔺          | Size | Uploaded | Creator  | $\equiv$ ::: |
| ☆ 🫅 All Uploads | 0 B  | 12:49 PM | M. Kelly |              |
| ☆ C Archived    | 0 B  | 12:49 PM | M. Kelly |              |

3. Check the top box to select ALL boxes below pertaining to 'Client Information', 'Questionaire' and 'Tax Return Engagement Letter' PDFs. Then click 'Download'.

| Archived ···· More Options                      |        |          |          |              |  |  |  |  |
|-------------------------------------------------|--------|----------|----------|--------------|--|--|--|--|
| □ Items in this Folder 🏀 People on this Folder  |        |          |          |              |  |  |  |  |
| 🖌 Download 🗋 Share 🔟 Delete 🔀 Move 🚥 More       |        |          |          |              |  |  |  |  |
| Name 🔺                                          | Size   | Uploaded | Creator  | $\equiv$ ::: |  |  |  |  |
| 🗾 🏠 📙 Client Information Fillable EA Tax.pdf    | 224 KB | 6:09 PM  | M. Kelly |              |  |  |  |  |
| 🗾 🏠 Questionnaire Fillable.pdf                  | 3 MB   | 6:10 PM  | M. Kelly |              |  |  |  |  |
| 🗾 🏠 📕 Tax Return Engagement Letter Fillable.pdf | 162 KB | 6:09 PM  | M. Kelly |              |  |  |  |  |

Email me when a file is: 🗌 Downloaded from this folder 🔲 Uploaded to this folder

## 4. Now it can be found in your PC's "Downloads."

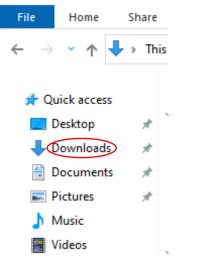

| 5. Now you can find the document(s) in your PC's 'Downloads' |             |               |    |                     |   |  |  |  |  |
|--------------------------------------------------------------|-------------|---------------|----|---------------------|---|--|--|--|--|
| This PC > Downloads                                          |             | ~             | Ō  |                     |   |  |  |  |  |
| ^                                                            | Name        | Date modified | í  | Туре                |   |  |  |  |  |
|                                                              | ∨ Today (2) |               |    |                     | • |  |  |  |  |
|                                                              | Archived    | 2/3/2023 6:13 | PM | Compressed (zipped) |   |  |  |  |  |

6. Congratulations! You have learned how to download documents through Sharefile. Now we can securely provide you with important documentation. All of which gives you the fastest quality tax service!